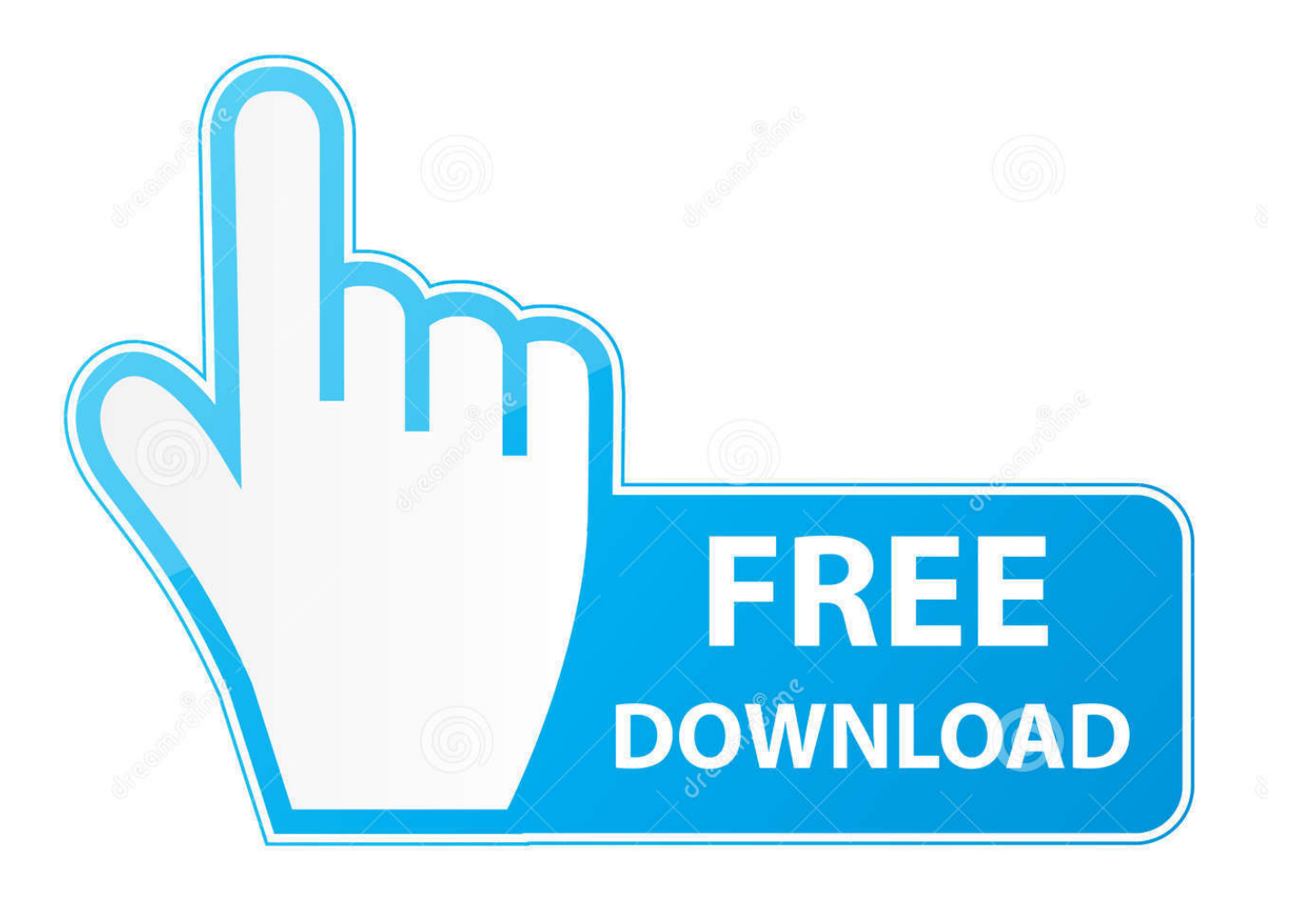

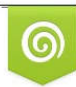

Download from Dreamstime.com eviewing purposes only D 35103813 C Yulia Gapeenko | Dreamstime.com

É

[How To Install Gross Beat On Mac For Ableton](https://blltly.com/1u2gg6)

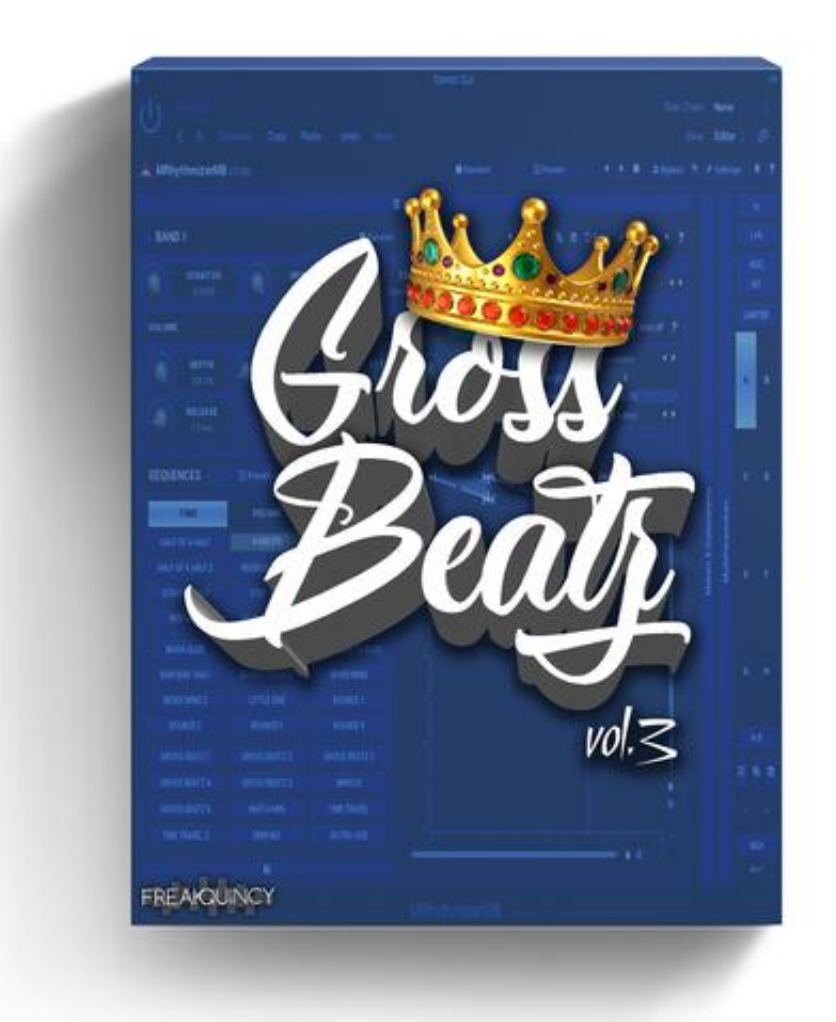

[How To Install Gross Beat On Mac For Ableton](https://blltly.com/1u2gg6)

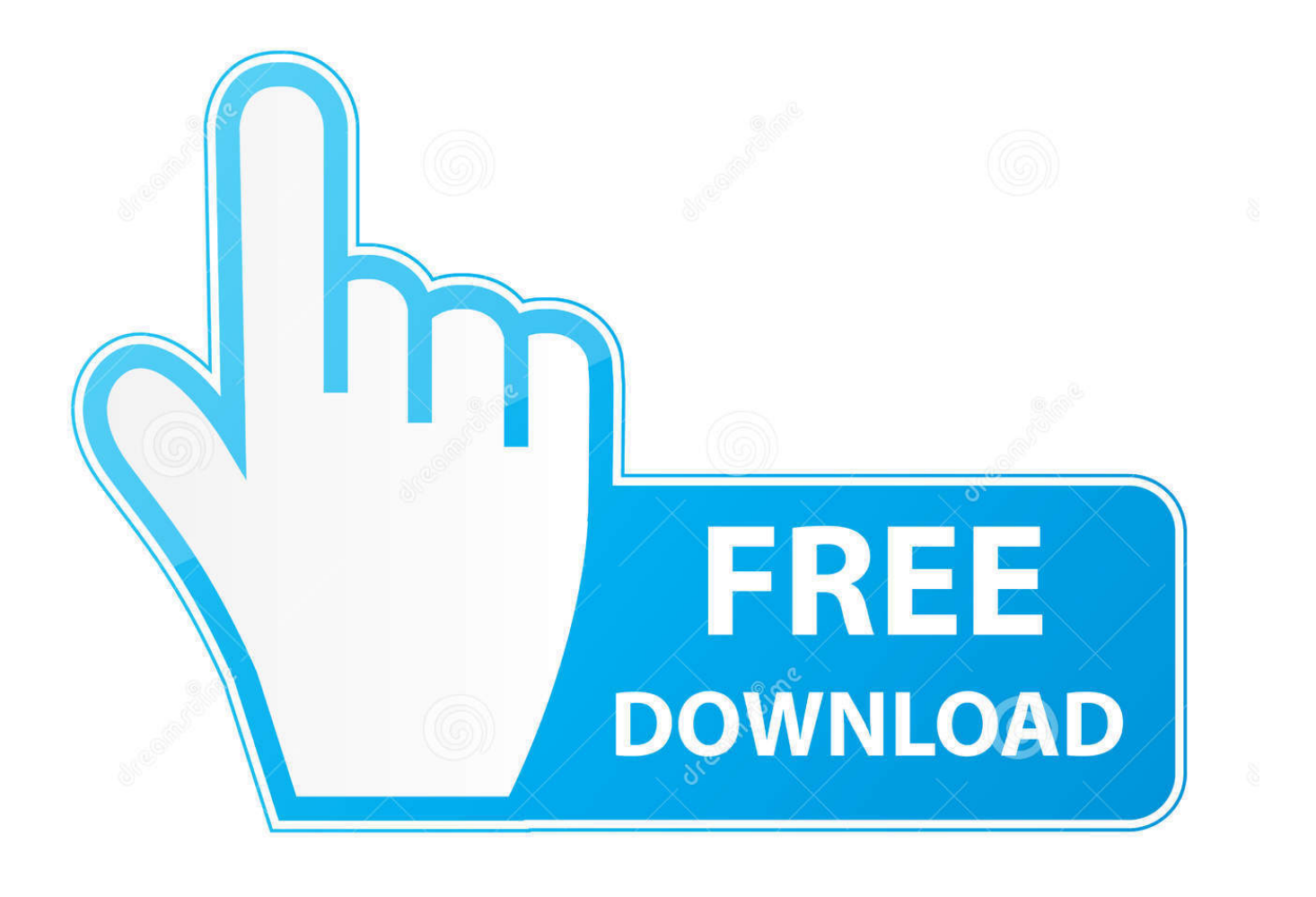

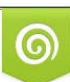

Download from Dreamstime.com or previewing purposes only D 35103813 O Yulia Gapeenko | Dreamstime.com

P

You can use this in any project as many times as you want And because we using Clips in Ableton Live's Session view we can take advantage of the full power of the Session view.. When comparing Ableton Live vs FL Studio, the Slant community recommends FL Studio for most people.

- 1. how to install gross beat in ableton
- 2. how to get gross beat in ableton

4 Crack ArcGIS 10 4 Keygen 2017 are up to date We are not responsible for any illegal actions you do with theses files.. 4 CRACK ArcGIS 10 4 1 Desktop full crack download ArcGIS 10 4 - Google+ Download ArcGIS 10.. I run FL Studio as the slave Canon mx472 printer driver for mac I have copied the.. Easy to install In addition to plugins like 'Gross Beat Get Gross Beat for Live: Ableton Live Tips & Tricks - 8 - Gross Beat for Live This is the eighth video of the series Tips and Tricks for Ableton Live To watch the entire series.

## **how to install gross beat in ableton**

how to install gross beat in ableton, how to use gross beat in ableton, how to get gross beat in ableton, can you use gross beat in ableton [Latitude D620 Sm Bus Controller Driver](http://leupresat.yolasite.com/resources/Latitude-D620-Sm-Bus-Controller-Driver.pdf)

4 1 Full version - Smart Download ArcGIS 10 4 Crack With Patch| Nulled Version download Full ArcGIS 10. [Buku Ekonomi](http://novacatering.be/sites/default/files/webform/valelaur40.pdf) [Internasional Pdf Reader](http://novacatering.be/sites/default/files/webform/valelaur40.pdf)

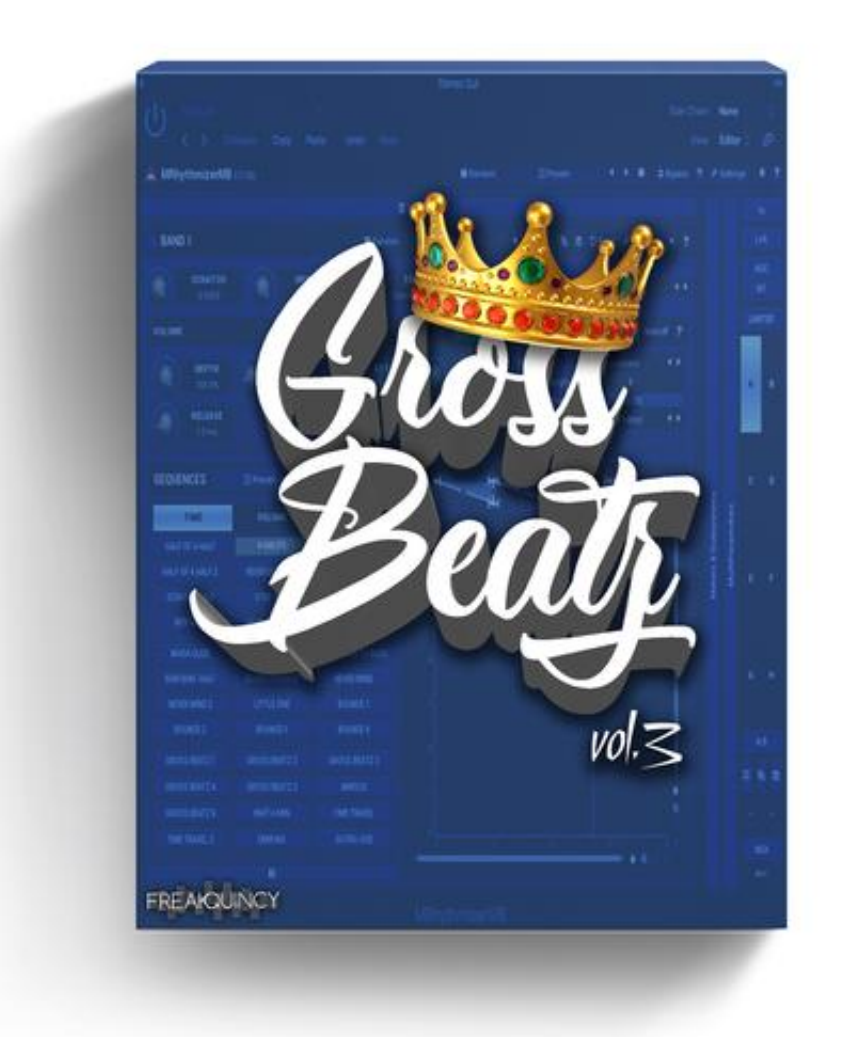

[Student Workbook for Presenting Ideas Human Communication](https://download-java-jdk-7-mac.simplecast.com/episodes/student-workbook-for-presenting-ideas-human-communication)

## **how to get gross beat in ableton**

## [Visula Studio For Mac](https://mondelesturn.substack.com/p/visula-studio-for-mac)

 ) - Choose destination folder How to Use: Open destination folder and locate file notes.. Jun 19, 2011 - There is a vST called Gross beat(comes with FL Studio) that I would like to use in Ableton.. I translated the entire gating section of the Gross Beat Plug-in into Ableton Live using Dummy Audio Clips.. It's easy to use with very quick results Check it out My School Click Here to Download Crack: ArcGIS 10. [Driver Booster Para Mac](https://flamboyant-mclean-74dbd3.netlify.app/Driver-Booster-Para-Mac)

[Friday the 13th: Killer Puzzle - Episode 10: The Ripper Ativador download \[PC\]](https://nihydradow.storeinfo.jp/posts/15257257)

4 1 Crack and install - YouTube ArcGIS 10 4 1 Crack and install - YouTube Installing ArcGis 10.. Editing Clips Envelopes, Using Follow Action and even recording a Dummy Clip performance to the Arrangement view.. txt, open it and read step by step Don't forget to read instructions after installation.. 4 Keygen 2017 How to install: - Download, extract and run exe file, (If your antivirus blocking file, pause it or disable it for some time.. Enjoy ArcGIS 10 4 Crack ArcGIS 10 4 Keygen 2017 All files are uploaded by users like you, we can't guarantee that ArcGIS 10. ae05505a44 [Iprocrastinate App Download Mac](https://brucetposgi.mystrikingly.com/blog/iprocrastinate-app-download-mac)

ae05505a44

[ooh la la le oo kingfisher ringtone free download](https://pedantic-lamport-49acdd.netlify.app/ooh-la-la-le-oo-kingfisher-ringtone-free-download)